#### **Delimited text provider/plugin doesn't work as expected with quoted strings containing the delimiter**

*2012-07-11 02:17 AM - Giuseppe Sucameli*

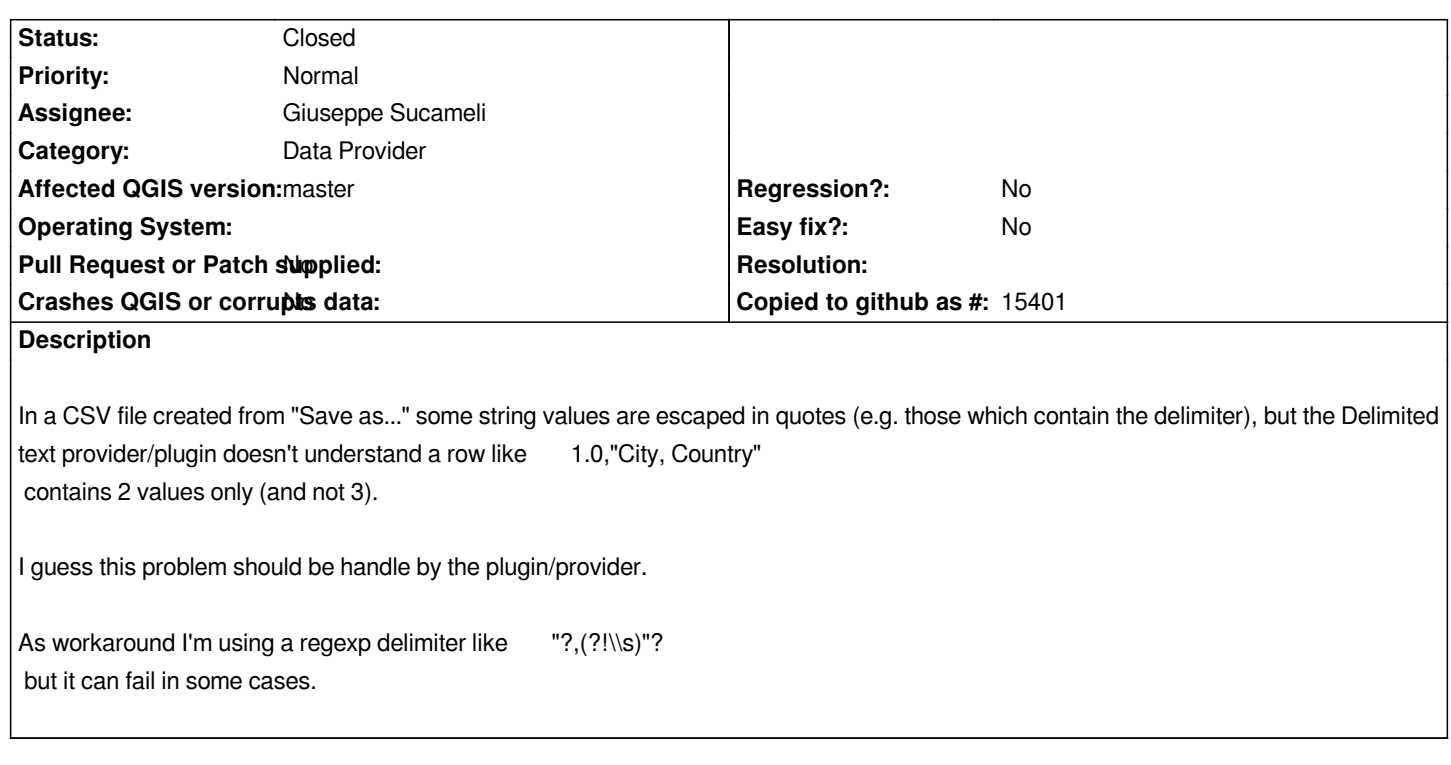

#### **Associated revisions**

**Revision beb70d31 - 2012-07-16 12:51 AM - Giuseppe Sucameli**

*move delimitedtext plugin functionality to the provider (fix #6013):*

*allow GUI and provider to use the same splitLine method.*

# **History**

## **#1 - 2012-07-15 04:13 AM - Giuseppe Sucameli**

*The provider already trims quotes from beginning and ending of the string, but it has to skip the delimiter within the string.*

#### **#2 - 2012-07-15 04:43 AM - Jürgen Fischer**

*How are quotes inside quoted text escaped?*

### **#3 - 2012-07-15 05:13 AM - Giuseppe Sucameli**

*Jürgen Fischer wrote:*

*How are quotes inside quoted text escaped?*

*I don't know, but if a CSV file follows the RFC 4180 then double quotes must be duplicated (like SQL):*

- *DOS-style lines that end with (CRLF) characters*
- *An optional header record (there is no sure way to detect whether it is present, so care is required when importing).*
- *Each record "should" contain the same number of comma-separated fields.*
- *Any field may be quoted (with double quotes).*

 *- Fields containing a line-break, double-quote, and/or commas should be quoted. (If they are not, the file will likely be impossible to process correctly, so*

*this should is better taken as must).*

 *- A (double) quote character in a field must be represented by two double quote characters.*

#### **#4 - 2012-07-15 05:18 AM - Giuseppe Sucameli**

*- Category set to C++ Plugins*

*Found it!*

*Using a "plain" separator the provider works as expected, so it skips separators within quoted text. The "Add Delimited Text Layer" dialog instead displays a wrong result in the "sample text" table although the layer created is ok.*

### **#5 - 2012-07-15 05:48 AM - Jürgen Fischer**

*- Category changed from C++ Plugins to Data Provider*

*Giuseppe Sucameli wrote:*

*The "Add Delimited Text Layer" dialog instead displays a wrong result in the "sample text" table although the layer created is ok.*

*I suggest to move the plugin functionality to the provider (selectWidget()...) - that would also allow GUI and provider to use the same splitLine method.*

### **#6 - 2012-07-15 03:26 PM - Giuseppe Sucameli**

*- Status changed from Open to In Progress*

*- Assignee set to Giuseppe Sucameli*

### *Jürgen Fischer wrote:*

*I suggest to move the plugin functionality to the provider (selectWidget()...) - that would also allow GUI and provider to use the same splitLine method.*

*Right, I agree. This would also remove duplicated code.*

## **#7 - 2012-07-15 03:52 PM - Giuseppe Sucameli**

*- Status changed from In Progress to Closed*

*Fixed in changeset commit:"beb70d3175d9995804ffe178e57368224cc9576e".*

# **#8 - 2013-04-15 05:37 PM - Chris Crook**

*The handling of delimiters has been reworked in 2.0. This should now reliably handle CSV formats, including quotes and new line fields within quotes. Committed at fab2c57478f67be01a9ac91f0ce27a1f739d0501*